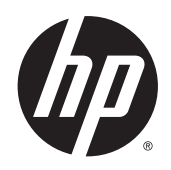

42-palcová produkčná tlačiareň Designjet T7200

Právne informácie

© 2014 Hewlett-Packard Development Company, L.P.

Prvé vydanie

#### **Právne upozornenia**

Informácie nachádzajúce sa v tomto dokumente sa môžu zmeniť bez predchádzajúceho upozornenia.

Jediné záruky na produkty a služby spoločnosti HP sú výslovne uvedené vo vyhláseniach o záruke, ktoré sú súčasťou týchto produktov a služieb. Žiadne informácie uvedené v tejto príručke nemožno považovať za dodatočnú záruku.

Spoločnosť HP nie je zodpovedná za technické ani redakčné chyby či opomenutia v tejto príručke.

# **Obsah**

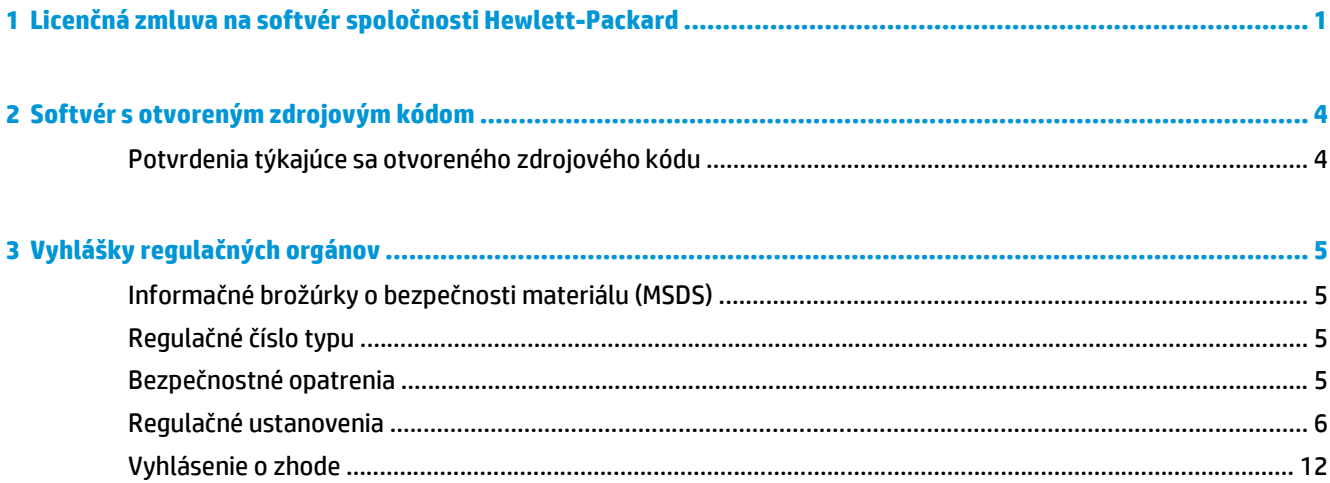

# <span id="page-4-0"></span>**1 Licenčná zmluva na softvér spoločnosti Hewlett-Packard**

DÔKLADNE SI JU PREČÍTAJTE, SKÔR AKO ZAČNETE POUŽÍVAŤ TENTO SOFTVÉROVÝ PRODUKT: táto licenčná zmluva koncového používateľa (ďalej uvádzané ako "licenčná zmluva") je zmluvou medzi (a) vami (fyzickou osobou alebo právnickou osobou, ktorú zastupujete) a (b) spoločnosťou Hewlett-Packard Company (ďalej uvádzané ako "spoločnosť HP"). Zmluva usmerňuje vaše používanie softvérového produktu (ďalej uvádzané ako "softvér"). Táto licenčná zmluva neplatí, ak existuje samostatná licenčná zmluva medzi vami a spoločnosťou HP alebo jej dodávateľmi softvéru vrátane licenčnej zmluvy v dokumentácii online. Výraz "softvér" môže zahŕňať (i) súvisiace médiá, (ii) používateľskú príručku a iné tlačené materiály a (iii) dokumentáciu online alebo elektronickú dokumentáciu (súhrnne označovanú ako "používateľská dokumentácia").

PRÁVA NA SOFTVÉR SA POSKYTUJÚ LEN POD PODMIENKOU, ŽE SÚHLASÍTE SO VŠETKÝMI PODMIENKAMI A POŽIADAVKAMI TEJTO LICENČNEJ ZMLUVY. INŠTALÁCIOU, SKOPÍROVANÍM, PREVZATÍM ALEBO INÝM POUŽITÍM SOFTVÉRU SÚHLASÍTE S PODMIENKAMI TEJTO LICENČNEJ ZMLUVY. AK S PODMIENKAMI LICENČNEJ ZMLUVY NESÚHLASÍTE, SOFTVÉR NEINŠTALUJTE, NEPREBERAJTE ANI INAK NEPOUŽÍVAJTE. AK STE SI ZAKÚPILI SOFTVÉR A NESÚHLASÍTE S PODMIENKAMI LICENČNEJ ZMLUVY, VRÁŤTE HO PREDAJCOVI DO ŠTRNÁSTICH DNÍ A BUDE VÁM VRÁTENÁ PREDAJNÁ CENA. AK JE SOFTVÉR NAINŠTALOVANÝ ALEBO SPRÍSTUPNENÝ S INÝM PRODUKTOM SPOLOČNOSTI HP, MÔŽETE VRÁTIŤ CELÝ NEPOUŽÍVANÝ PRODUKT.

- **1.** SOFTVÉR TRETÍCH STRÁN. Softvér môže okrem softvéru vo vlastníctve spoločnosti HP (ďalej uvádzané ako "softvér spoločnosti HP") obsahovať aj softvér licencovaný tretími stranami (ďalej uvádzané ako "softvér tretích strán" a "licencia tretej strany"). Na akýkoľvek softvér tretích strán získavate licenciu na základe podmienok a požiadaviek príslušnej licencie tretej strany. Licencia tretej strany sa zvykne nachádzať v súbore nazvanom napríklad license.txt. Ak licenciu tretej strany nemôžete nájsť, mali by ste sa obrátiť na oddelenie technickej podpory spoločnosti HP. Ak licencia tretej strany zahŕňa licencie, ktoré sprístupňujú zdrojový kód (napríklad Všeobecnú verejnú licenciu GNU) a príslušný zdrojový kód nie je súčasťou softvéru, pozrite si stránky s podporou produktu na webovej lokalite spoločnosti HP (hp.com), kde sa dozviete, ako zdrojový kód získať.
- **2.** LICENČNÉ PRÁVA. Za predpokladu, že dodržíte všetky podmienky a požiadavky tejto licenčnej zmluvy, budete mať nasledujúce práva:
	- **a.** Používanie. Spoločnosť HP vám poskytuje licenciu na používanie jednej kópie softvéru spoločnosti HP. "Používanie" znamená inštaláciu, kopírovanie, ukladanie, načítavanie, spúšťanie, zobrazovanie alebo iné používanie softvéru spoločnosti HP. Softvér spoločnosti HP nesmiete meniť. Nesmiete ani vyraďovať z činnosti akékoľvek licenčné alebo kontrolné funkcie softvéru spoločnosti HP. Ak spoločnosť HP poskytuje tento softvér na používanie so zobrazovacím alebo tlačiarenským produktom (ak je napríklad softvér ovládačom tlačiarne, firmvérom alebo doplnkom), softvér spoločnosti HP možno používať len s takýmto produktom (ďalej uvádzané ako "produkt spoločnosti HP"). Ďalšie obmedzenia používania môžu byť uvedené v používateľskej dokumentácii. Nesmiete oddeľovať časti softvéru spoločnosti HP na účely používania. Nemáte právo na distribúciu softvéru spoločnosti HP.
	- **b.** Kopírovanie. Vaše právo na vytváranie kópií znamená, že smiete vytvárať archivačné alebo záložné kópie softvéru spoločnosti HP za predpokladu, že každá kópia bude obsahovať pôvodné vlastnícke upozornenia softvéru spoločnosti HP a bude sa používať len na záložné účely.
- **3.** INOVÁCIE. Ak chcete používať softvér spoločnosti HP poskytovaný spoločnosťou HP ako inováciu, aktualizáciu alebo doplnok (súhrnne označovaný ako "inovácia"), musíte mať najprv licenciu na pôvodný softvér spoločnosti HP, ktorý spoločnosť HP označila ako oprávnený na inováciu. Ak inovácia nahrádza pôvodný softvér spoločnosti HP, nesmiete ďalej používať pôvodný softvér spoločnosti HP. Táto licenčná zmluva sa vzťahuje na všetky inovácie, ak s týmito inováciami neposkytuje spoločnosť HP iné podmienky. V prípade rozporu medzi touto licenčnou zmluvou a spomínanými inými podmienkami sa uprednostnia iné podmienky.
- **4.** PREVOD.
	- **a.** Prevod na tretie strany. Prvý koncový používateľ softvéru spoločnosti HP môže softvér spoločnosti HP jednorazovo previesť na iného koncového používateľa. Akýkoľvek prevod bude zahŕňať všetky časti softvéru, médiá, používateľskú dokumentáciu, túto licenčnú zmluvu a Certifikát pravosti (ak sa používa). Prevod nesmie byť nepriamy, napríklad formou konsignácie. Pred prevodom musí koncový používateľ prijímajúci prevádzaný softvér súhlasiť s touto licenčnou zmluvou. Po prevode softvéru spoločnosti HP vaša licencia automaticky zaniká.
	- **b.** Obmedzenia. Softvér spoločnosti HP nesmiete prenajímať, poskytovať na lízing ani požičiavať a nesmiete ho používať ani na komerčné a časovo obmedzené účely (timeshare), ani kancelárske účely. Ak to nie je výslovne uvedené v tejto licenčnej zmluve, softvér spoločnosti HP nesmiete poskytovať na základe sublicencie, priraďovať ani inak prevádzať.
- **5.** VLASTNÍCKE PRÁVA. Všetky práva duševného vlastníctva na softvér a používateľskú dokumentáciu sú majetkom spoločnosti HP alebo jej dodávateľov a chránia ich právne predpisy vrátane platných zákonov o autorských právach, obchodnom tajomstve, patentoch a ochranných známkach. Zo softvéru nesmiete odstraňovať žiadne identifikácie produktu, upozornenia na autorské práva ani vlastnícke obmedzenia.
- **6.** OBMEDZENIA TÝKAJÚCE SA SPÄTNÉHO ANALYZOVANIA. Nesmiete spätne analyzovať, dekompilovať ani rozkladať softvér spoločnosti HP s výnimkou prípadov, keď je takéto právo priznané platnými právnymi predpismi.
- **7.** SÚHLAS S POUŽÍVANÍM ÚDAJOV. Spoločnosť HP a jej dcérske spoločnosti môžu zhromažďovať a používať technické údaje, ktoré im poskytnete v súvislosti s (i) používaním softvéru alebo produktu spoločnosti HP alebo (ii) prijímaním služieb technickej podpory týkajúcej sa softvéru alebo produktu spoločnosti HP. Na všetky takéto informácie sa bude vzťahovať vyhlásenie spoločnosti HP o ochrane osobných údajov. Spoločnosť HP nebude tieto informácie používať v podobe, ktorá by vás osobne identifikovala, s výnimkou prípadov, keď je ich použitie potrebné na zlepšenie používania alebo na poskytnutie služieb technickej podpory.
- **8.** OBMEDZENIE ZODPOVEDNOSTI. Bez ohľadu na akékoľvek škody, ktoré ste utrpeli, celková zodpovednosť spoločnosti HP a jej dodávateľov a vaša výlučná náhrada podľa tejto licenčnej zmluvy nepresiahne sumu skutočne zaplatenú za produkt alebo sumu 5 USD, pričom rozhodujúca je vyššia suma. V MAXIMÁLNOM ROZSAHU POVOLENOM PLATNÝMI PRÁVNYMI PREDPISMI NEBUDE SPOLOČNOSŤ HP ANI JEJ DODÁVATELIA V ŽIADNOM PRÍPADE ZODPOVEDAŤ ZA AKÉKOĽVEK ZVLÁŠTNE, NÁHODNÉ, NEPRIAME ANI NÁSLEDNÉ ŠKODY (VRÁTANE ŠKÔD V DÔSLEDKU STRATY ZISKU, STRATY ÚDAJOV, PRERUŠENIA PODNIKANIA, PORANENIA OSÔB ALEBO STRATY SÚKROMIA), KTORÉ AKÝMKOĽVEK SPÔSOBOM SÚVISIA S POUŽÍVANÍM ALEBO NEMOŽNOSŤOU POUŽÍVAŤ SOFTVÉR, A TO AJ V PRÍPADE, AK BOLA SPOLOČNOSŤ HP ALEBO KTORÝKOĽVEK Z DODÁVATEĽOV UPOZORNENÝ NA MOŽNOSŤ TAKÝCHTO ŠKÔD, A AJ VTEDY, AK NÁHRADA UVEDENÁ VYŠŠIE NESPLNÍ SVOJ ZÁKLADNÝ ÚČEL. Niektoré štáty alebo právne poriadky nepovoľujú vylúčenia ani obmedzenia náhodných ani následných škôd. V takom prípade sa na vás nemusí vzťahovať obmedzenie ani vylúčenie uvedené vyššie.
- **9.** ZÁKAZNÍCI VLÁDY USA. Ak ste štátnou inštitúciou USA, potom sa v súlade s predpismi FAR 12.211 a FAR 12.212 na komerčný počítačový softvér, dokumentáciu počítačového softvéru a technické údaje pre komerčné položky poskytuje licencia na základe príslušnej komerčnej licenčnej zmluvy spoločnosti HP.
- **10.** DODRŽIAVANIE EXPORTNÝCH PRÁVNYCH PREDPISOV. Budete dodržiavať všetky zákony, pravidlá a predpisy (i) vzťahujúce sa na export a import softvéru alebo (ii) obmedzujúce používanie softvéru vrátane obmedzení týkajúcich sa šírenia jadrových, chemických alebo biologických zbraní.
- **11.** VYHRADENIE PRÁV. Spoločnosť HP a jej dodávatelia si vyhradzujú všetky práva, ktoré vám nie sú výslovne udelené v tejto licenčnej zmluve.

© 2007 Hewlett-Packard Development Company, L.P.

Rev. 11/06

# <span id="page-7-0"></span>**2 Softvér s otvoreným zdrojovým kódom**

# **Potvrdenia týkajúce sa otvoreného zdrojového kódu**

- Súčasťou tohto softvéru je tiež softvér vyvinutý spoločnosťou Apache Software Foundation [\(http://www.apache.org/\)](http://www.apache.org/).
- Na zdrojový kód, cieľový kód a dokumentáciu v balíku com.oreilly.servlet sa vzťahuje licencia spoločnosti Hunter Digital Ventures, LLC.
- Tento softvér bol čiastočne vyvinutý skupinou Independent JPEG Group.
- Podpora regulárnych výrazov sa poskytuje na základe balíka s knižnicami PCRE. Ide o softvér s otvoreným zdrojovým kódom vytvoreným Philipom Hazelom, na ktorý autorské práva vlastní University of Cambridge, England. Zdroj možno nájsť na stránke [ftp://ftp.csx.cam.ac.uk/pub/software/](ftp://ftp.csx.cam.ac.uk/pub/software/programming/pcre) [programming/pcre](ftp://ftp.csx.cam.ac.uk/pub/software/programming/pcre).
- Tento softvér obsahuje šifrovací softvér vytvorený Ericom Youngom (eay@cryptsoft.com).

# <span id="page-8-0"></span>**3 Vyhlášky regulačných orgánov**

# **Informačné brožúrky o bezpečnosti materiálu (MSDS)**

O zaslanie informačných listov o bezpečnosti materiálu pre atramentové systémy používané v tlačiarni môžete požiadať na tejto adrese: Hewlett-Packard Customer Information Center, 19310 Pruneridge Avenue, Dept. MSDS, Cupertino, CA 95014, U.S.A.

Alebo prostredníctvom internetovej stránky: [http://www.hp.com/hpinfo/community/environment/](http://www.hp.com/hpinfo/community/environment/productinfo/psis_inkjet.htm) [productinfo/psis\\_inkjet.htm](http://www.hp.com/hpinfo/community/environment/productinfo/psis_inkjet.htm)

# **Regulačné číslo typu**

Na účely regulačnej identifikácie je vášmu výrobku priradené regulačné číslo typu. Regulačné číslo typu (Regulatory Model Number – RMN) tohto produktu je BCLAA-1003. Toto regulačné číslo by sa nemalo zamieňať s obchodným názvom (napríklad Tlačiareň HP Designjet) ani s výrobným číslom (napríklad Z####X – kde Z a X sú písmená a # je akákoľvek číslica).

# **Bezpečnostné opatrenia**

Nasledujúce preventívne opatrenia zabezpečujú správne používanie tlačiarne a chránia tlačiareň pred poškodením. Vždy postupujte podľa týchto preventívnych opatrení.

- Používajte zdroj napájania s napätím uvedeným na výrobnom štítku.
- Skontrolujte, či je tlačiareň správne uzemnená. Chyba v uzemnení tlačiarne môže mať za následok úraz elektrickým prúdom, požiar a tiež vyššie riziko elektromagnetického rušenia.
- Nerozoberajte tlačiareň ani sa ju nesnažte sami opraviť. S požiadavkami týkajúcimi sa opráv sa obráťte na svojho miestneho servisného zástupcu HP.
- Používajte len elektrický kábel dodaný spoločnosťou HP spolu s tlačiarňou. Zabráňte poškodeniu napájacieho kábla, nestrihajte ho ani neopravujte. Poškodený napájací kábel predstavuje riziko požiaru a úrazu elektrickým prúdom. Poškodený napájací kábel vymeňte za napájací kábel schválený spoločnosťou HP.
- Zabráňte kontaktu vnútorných častí tlačiarne s kovmi alebo kvapalinami (okrem tých, ktoré sú súčasťou čistiacich súprav HP). Mohlo by dôjsť k požiaru, úrazu elektrickým prúdom alebo k inej vážnej nehode.
- Vypnite tlačiareň a odpojte napájací kábel z elektrickej zásuvky v prípade, že:
	- vkladáte ruky dovnútra tlačiarne,
	- z tlačiarne vychádza dym alebo nezvyčajný zápach,
	- z tlačiarne vychádza nezvyčajný zvuk, ktorý počas bežnej prevádzky nie je počuť,
	- vnútorné časti tlačiarne prišli do kontaktu s nejakým kovovým alebo kvapalným predmetom (nie počas pracovných postupov pri čistení alebo údržbe),
- počas elektrickej búrky (hromy a blesky),
- Počas výpadku energie.

# <span id="page-9-0"></span>**Regulačné ustanovenia**

## **Európa**

#### **Electromagnetic compatibility (EMC)**

**VAROVANIE!** Tento výrobok je výrobkom triedy A. V domácnosti môže výrobok spôsobiť elektromagnetické rušenie. V takom prípade sa musia prijať zodpovedajúce opatrenia.

# **Životné prostredie**

#### **Tipy na ochranu životného prostredia**

Spoločnosť HP sa zaviazala pomáhať zákazníkom pri obmedzovaní ich negatívneho vplyvu na životné prostredie. Spoločnosť HP ponúka nasledujúce rady týkajúce sa životného prostredia, ktoré vám majú pomôcť zamerať sa na spôsoby určovania a znižovania vplyvu vašich tlačových volieb na životné prostredie. Okrem špecifických funkcií tohto produktu je k dispozícii aj webová lokalita HP Eco Solutions (Ekologické riešenia) ([http://www.hp.com/hpinfo/globalcitizenship/environment/\)](http://www.hp.com/hpinfo/globalcitizenship/environment/), kde nájdete ďalšie informácie o environmentálnych iniciatívach spoločnosti HP.

#### **Program ekologickej kontroly výrobku**

Spoločnosť Hewlett-Packard presadzuje poskytovanie kvalitných produktov v súlade s ochranou životného prostredia. Koncepcia recyklácie sa stala súčasťou tohto produktu. Počet materiálov bol znížený na minimum, avšak bez toho, aby tým bola ohrozená správna funkčnosť a spoľahlivosť. Rozdielne materiály boli upravené tak, aby sa dali ľahko triediť. Spony a ďalšie spojovacie prvky možno jednoducho nájsť, sprístupniť a odstrániť pomocou bežných nástrojov. Dôležité súčasti boli navrhnuté tak, aby umožňovali rýchly prístup a aby sa dali pohotovo rozobrať a opraviť. Ďalšie informácie nájdete na webovej lokalite spoločnosti HP Commitment to the Environment (Záväzok voči životnému prostrediu) na adrese [http://www.hp.com/hpinfo/](http://www.hp.com/hpinfo/globalcitizenship/environment/) [globalcitizenship/environment/.](http://www.hp.com/hpinfo/globalcitizenship/environment/)

#### **Plasty**

Plastové časti s hmotnosťou vyššou ako 25 gramov sú označené podľa medzinárodných noriem, ktoré zlepšujú schopnosť identifikácie plastov na účely recyklácie po skončení životnosti výrobku.

#### **Program recyklácie**

Spoločnosť HP ponúka neustále rastúci počet programov zaoberajúcich sa obnovou výrobkov a ich recykláciou v mnohých krajinách/regiónoch a je partnerom niektorých najväčších centier na recykláciu elektroniky po celom svete. Spoločnosť HP chráni zdroje tým, že opätovne predáva niektoré zo svojich najobľúbenejších produktov. Ďalšie informácie o recyklácii produktov spoločnosti HP nájdete na stránke [http://www.hp.com/hpinfo/globalcitizenship/environment/recycle/.](http://www.hp.com/hpinfo/globalcitizenship/environment/recycle/)

#### **Program recyklácie atramentového spotrebného materiálu HP**

Spoločnosť HP sa zaväzuje, že bude chrániť životné prostredie. Program recyklácie atramentového spotrebného materiálu HP je dostupný v mnohých krajinách/regiónoch a umožňuje bezplatne recyklovať použité tlačové a atramentové kazety. Ďalšie informácie nájdete na nasledujúcej webovej lokalite: [http://www.hp.com/hpinfo/globalcitizenship/environment/recycle/.](http://www.hp.com/hpinfo/globalcitizenship/environment/recycle/)

### **Smernica o batériách**

Tento produkt obsahuje batériu, ktorá sa používa na zachovávanie integrity údajov hodín s reálnym časom alebo nastavení produktu. Navrhnutá je tak, aby vydržala počas celej životnosti produktu. Údržbu alebo výmenu tejto batérie by ste mali zveriť len kvalifikovanému servisnému technikovi.

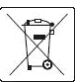

#### **Lítiová batéria**

Tento výrobok spoločnosti HP obsahuje lítiovú batériu umiestnenú na vnútornej matičnej doske, ktorá po ukončení svojej životnosti môže vyžadovať osobitné zaobchádzanie.

#### **Chemické látky**

Spoločnosť HP sa zaväzuje poskytovať svojim zákazníkom informácie o chemických látkach v našich produktoch tak, ako je to nevyhnutné na plnenie právnych požiadaviek, ako je napr. REACH (nariadenie ES č. 1907/2006 Európskeho parlamentu a Rady). Správu s informáciami o chemických látkach v tomto produkte nájdete na stránke [http://www.hp.com/go/reach/.](http://www.hp.com/go/reach/)

#### **Likvidácia opotrebovaných zariadení používateľmi**

Tento symbol označuje zákaz likvidácie vášho produktu spolu s ďalším odpadom z domácnosti. Namiesto toho by ste mali opotrebované zariadenie odovzdať na určené zberné miesto na recyklovanie likvidovaných elektrických a elektronických zariadení a chrániť tak zdravie ostatných a životné prostredie. Ďalšie informácie nájdete na stránke [http://www.hp.com/recycle/.](http://www.hp.com/recycle/)

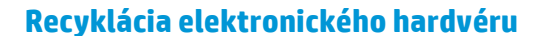

Spoločnosť HP podporuje zákazníkov v tom, aby použitý elektronický hardvér recyklovali. Viac informácií o programoch recyklácie nájdete na stránke<http://www.hp.com/recycle/>.

#### **Izopropylalkohol**

Izopropylalkohol nepoužívajte v Kalifornii ani ďalších oblastiach, ktoré obmedzujú obsah prchavých organických zlúčenín (VOC) v čistiacich rozpúšťadlách. Namiesto izopropylalkoholu by sa mala používať alternatíva v súlade s príslušnými predpismi.

#### **Etanol**

Ak nájdete zaschnutý atrament, ktorý sa nedá odstrániť suchou handričkou, skúste handričku navlhčiť 95º etanolom. Po vyčistení počkajte, kým kryt vyschne.

**POZNÁMKA:** 95º etanol nepoužívajte v Kalifornii ani ďalších oblastiach, ktoré obmedzujú prchavé organické zlúčeniny (VOC) obsiahnuté v čistiacich rozpúšťadlách. Mala by sa používať alternatíva v súlade s príslušnými predpismi.

#### **Postupy čistenia a údržby pri používaní rozpúšťadiel**

Používanie rozpúšťadiel je v určitých jurisdikciách regulované, preto pri ich používaní vyhľadajte vedúceho pracovníka v oblasti správy produktov alebo príslušné predpisy. Základným pravidlom je, že regulované rozpúšťadlá sa môžu používať len na čistenie zaschnutého atramentu.

#### **USA**

#### **Electromagnetic compatibility (EMC)**

#### **FCC statements (U.S.A.)**

The U.S. Federal Communications Commission (in 47 cfr15.105) has specified that the following notices be brought to the attention of users of this product.

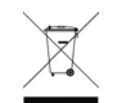

This device complies with part 15 of the FCC Rules. Operation is subject to the following two conditions: (1) This device may not cause harmful interference, and (2) this device must accept any interference received, including interference that may cause undesired operation.

**Shielded cables:** Use of shielded data cables is required to comply with the Class A limits of Part 15 of the FCC Rules.

**UPOZORNENIE:** Pursuant to Part 15.21 of the FCC Rules, any changes or modifications to this equipment not expressly approved by the Hewlett-Packard Company may cause harmful interference and void the FCC authorization to operate this equipment.

**POZNÁMKA:** This equipment has been tested and found to comply with the limits for a Class A digital device, pursuant to part 15 of the FCC Rules. These limits are designed to provide reasonable protection against harmful interference in a commercial environment. This equipment generates, uses, and can radiate radio frequency energy and, if not installed and used in accordance with the instructions, may cause harmful interference to radio communications. Operation of this equipment in a residential area is likely to cause harmful interference, in which case users will be required to correct the interference at their own expense.

#### **Spotreba**

Tlačové a zobrazovacie zariadenia spoločnosti Hewlett-Packard označené logom ENERGY STAR® spĺňajú parametre programu ENERGY STAR Americkej agentúry na ochranu životného prostredia pre zobrazovacie zariadenia. Na zobrazovacích produktoch spĺňajúcich parametre programu ENERGY STAR nájdete nasledujúce označenie:

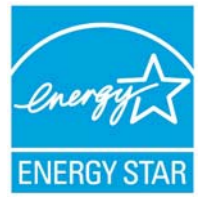

Ďalšie informácie o modeloch produktov spĺňajúcich parametre programu ENERGY STAR sú uvedené na lokalite<http://www.hp.com/go/energystar/>.

#### **Životné prostredie**

#### **Attention California users**

The battery supplied with this product may contain perchlorate material. Special handling may apply. See <http://www.dtsc.ca.gov/hazardouswaste/perchlorate/> for information.

#### **Atención a los usuarios de California**

La pila proporcionada con este producto puede contener perclorato. Podría requerir manipulación especial.

Consulte<http://www.dtsc.ca.gov/hazardouswaste/perchlorate/> para obtener más información.

#### **Kanada**

#### **Electromagnetic compatibility (EMC)**

#### **Normes de sécurité (Canada)**

Le présent appareil numérique n'émet pas de bruits radioélectriques dépassant les limites applicables aux appareils numériques de Classe A prescrites dans le réglement sur le brouillage radioélectrique édicté par le Ministère des Communications du Canada.

#### **DOC statement (Canada)**

This digital apparatus does not exceed the Class A limits for radio noise emissions from digital apparatus set out in the Radio Interference Regulations of the Canadian Department of Communications.

#### **Hlukové emisie produktu**

Hladina akustického tlaku z pozície pozorovateľa (LpA na ISO 7779) je < 70 dB(A)

### **Dánsko**

For tilslutning af de øvrige ledere, se medfølgende installationsvejledning.

#### **Ukrajina**

Обладнання відповідає вимогам Технічного регламенту щодо обмеження використання деяких небезпечних речовин в електричному та електронному обладнані, затвердженого постановою Кабінету Міністрів України від 3 грудня 2008 № 1057.

Zariadenie spĺňa požiadavky technickej smernice schválenej rezolúciou kabinetu ministerstva Ukrajiny z 3. decembra 2008, č 1057, podľa obmedzení používania určitých nebezpečných látok v elektrickom a elektronickom zariadení.

### **Turecko**

Türkiye Cumhuriyeti: EEE Yönetmeliğine Uygundur

Turecká republika: v súlade s predpismi EEE

#### **India**

This product complies with the "India E-waste Rule 2011" and prohibits use of lead, mercury, hexavalent chromium, polybrominated biphenyls or polybrominated diphenyl ethers in concentrations exceeding 0.1 weight % and 0.01 weight % for cadmium, except for the exemptions set in Schedule 2 of the Rule.

## **Čína**

#### **Vyhlásenie o triede A**

此为A级产品, 在生活环境中, 该 产品可能会造成无线电干扰。在这种情 况下,可能需要用户对其干扰采取切实 可行的措施。

#### **Altitude**

仅适用于海拔 2000 米以下地区安全使用。

#### **Požiadavky na používanie v trópoch**

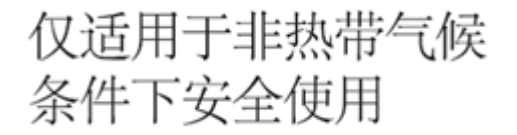

#### **Obmedzenie nebezpečných látok**

产品中有毒有害物质或元素的名称及含量

根据中国《电子信息产品污染控制管理办法》

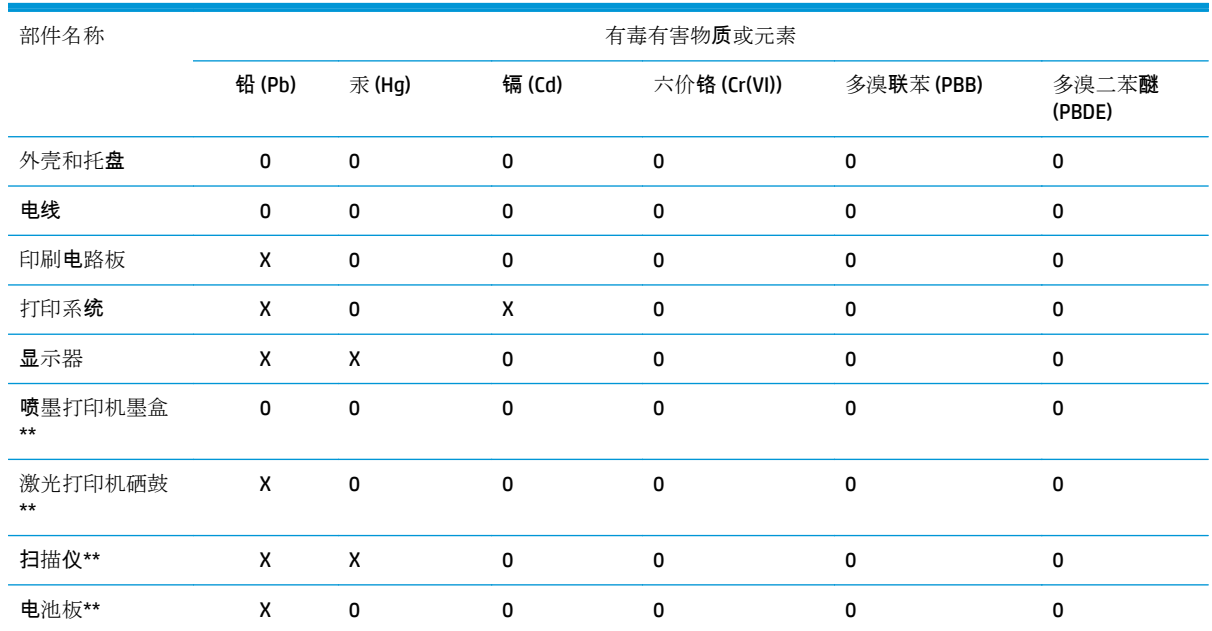

O:表示该有毒有害物质在该部件所有均质材料中的含量均在 SJ/T 11363-2006 标准规定的限量要求以下。

X:表示该有毒有害物质至少在该部件的某一均质材料中的含量超出 SJ/T 11363-2006 标准规定的限量要求。

此表中所有名称中含 "X" 的部件均符合欧盟 RoHS 立法。

注:环保使用期限的参考标?取决于产品正常工作的温度和湿度等条件

### **Taiwan**

警告使用者:這是甲類的資訊產品,在居住的環境中使用時,可能會造成射頻干擾,在<br>的環境中使用時,可能會造成射頻干擾,在 當的對策.

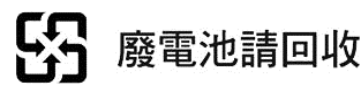

### **Kórea**

사용자 안내문 : A 급 기기

이 기기는 업무용으로 전자파적합등록을 받은 기기이오니, 판매자 또는 사용자는 이 점을 주의 하시기 바라며, 만약 잘못 구입 하셨을 때에는 구입한 곳에서 비업무용으로 교화 하시기 바랍니다.

# **Japonsko**

この装置は、クラスA情報技術装置です。この装置を家庭 環境で使用すると電波妨害を引き起こすことがあります。 ……。<br>この場合には使用者は適切な対策を講ずるよう要求される ことがあります。

**VCCI-A** 

### **Bezpečnostná výstraha týkajúca sa napájacieho kábla**

製品には、同梱された電源コードをお使い下さい。<br>同梱された電源コードは、他の製品では使用出来ません。

# <span id="page-15-0"></span>**Vyhlásenie o zhode**

podľa noriem ISO/IEC 17050-1 a EN 17050-1

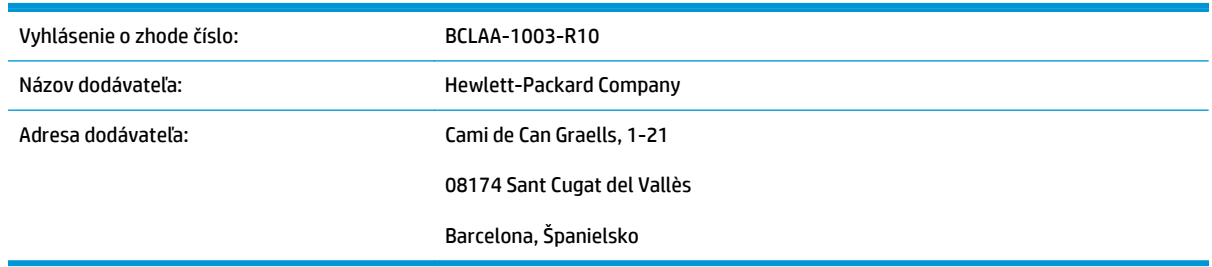

## **vyhlasuje, že výrobok**

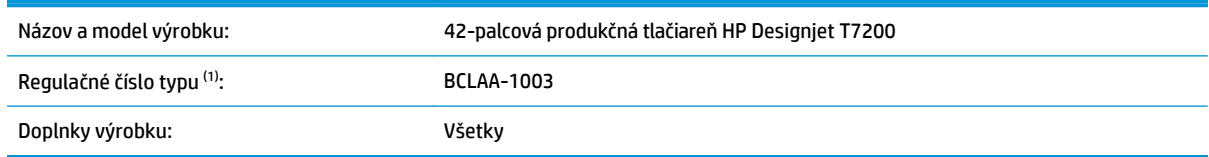

# **spĺňa nasledujúce technické parametre a predpisy:**

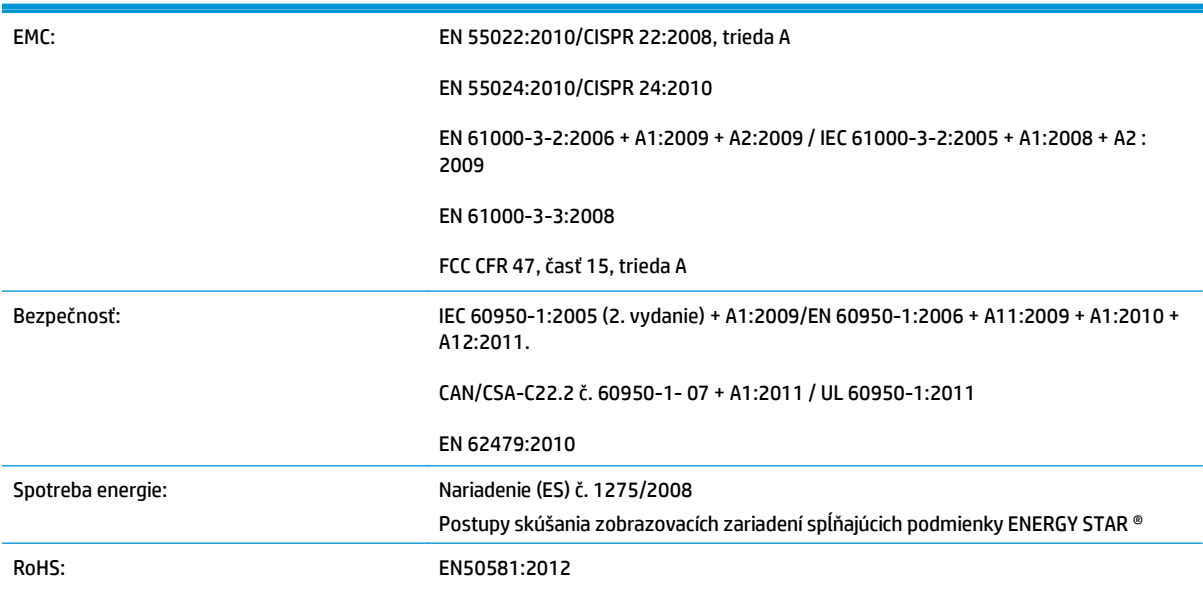

Produkt týmto spĺňa požiadavky smernice pre nízkonapäťové zariadenia 2006/95/ES, smernice týkajúcej sa ekologického dizajnu 2009/125/ES, smernice pre elektromagnetickú kompatibilitu 2004/108/EHS a smernice RoHS 2011/65/EU a v súlade s tým nesie označenie  $\zeta \epsilon$ . Okrem toho spĺňa požiadavky smernice 2002/96/ES o odpade z elektrických a elektronických zariadení (OEEZ).

Toto zariadenie spĺňa požiadavky časti 15 smernice FCC. Jeho prevádzka je podmienená nasledujúcimi dvoma podmienkami:

- Toto zariadenie nesmie spôsobovať škodlivé rušenie.
- Toto zariadenie musí prijať akékoľvek rušenie vrátane rušenia, ktorého následkom môže byť neželaný úkon.

# **Ďalšie informácie**

1. Výrobku je pridané regulačné číslo typu, ktoré je súčasťou regulačného dizajnu. Regulačné číslo typu je hlavným identifikačným znakom v regulačnej dokumentácii a protokoloch o skúškach. Toto číslo sa nesmie zamieňať s marketingovým názvom ani s výrobnými číslami.

Carlos Labor

Carlos Lahoz-Buch, manažér Inkjet Commercial Division Sant Cugat del Vallès (Barcelona) 19. február 2014

## **Miestne kontakty iba na získanie informácií o predpisoch:**

#### [http://www.hp.](http://www.hp.eu/certificates)eu/certificates

**Kontakt pre EÚ:** Hewlett-Packard GmbH, HQ-TRE, Herrenberger Strasse 140, 71034 Böblingen, Germany. **Kontakt pre USA:** Hewlett-Packard, 3000 Hanover Street, Palo Alto 94304, USA. Telefón: 650–857–1501.